# **MS Excel 2019/365 - Blickpunkt: Datenmengen - PivotTabellen und PivotCharts**

**Kursnummer: 5217**

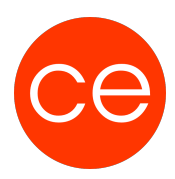

#### **Ziele**

Große Datenmengen werden mit dem Einsatz von Pivot auf überschaubare Größen reduziert und Datenzusammenhänge transparent dargestellt.

In diesem Mikro-Seminar / Lernnugget erfahren Sie, wie Sie PivotTabellen und PivotCharts erstellen, formatieren und aktualisieren.

#### **Inhalt**

#### PivotTabellen und PivotCharts

- erstellen.
- formatieren und
- aktualisieren.

### **Zielgruppe**

Interessierte

#### **Voraussetzungen**

MS Excel Grundlagen

#### **Informationen**

Die Inhalte sind für ein Digital Blended Learning Training (online) und ein Präsenz-Training konzipiert.

#### **Inhalte im Überblick:**

- 3 Module
- 1 Lernvideos
- 2 Übungen
- Zusatz-Lernmaterial
- Ergänzendes Lernmaterial

#### **Ihr Ansprechpartner**

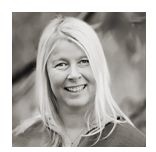

## **MS Excel 2019/365 - Blickpunkt: Datenmengen - PivotTabellen und PivotCharts**

**Kursnummer: 5217**

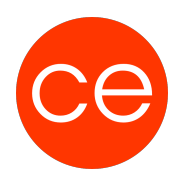

### **Andrea Nordhoff**

**Consultant Training & Development** Fon: 0221 | 29 21 16 - 13 E-Mail: training@ce.de